## **7. COST CALCULATION**

## **7.1 General**

In Fig. 7.1.1, the part (tab) of the logical flowchart of  $EUCON^{\circledR}$  is presented for the calculation of the concrete production cost, as well as for the surcharges from the various protection measures against carbonation and chloride ingress. The tab contains:

- ¾ a field that the user introduces the **input data** as regards the *purchase cost of constituent materials* for concrete composition.
- ¾ a field that the user introduces the **input data** as regards the *other costs for concrete production, transportation and delivery.*
- ¾ a field that the user introduces the **input data** as regards the *additional cost of the protection measures,* if any.
- ¾ **calculation buttons**, for estimation of the total purchase cost of the constituents and the total concrete production cost.

## **COST CALCULATION**

#### **INPUT**

**Tab "MIX DESIGN" data** 

**Tab "CONCRETE CARBONATION" data** 

#### **Tab "CHLORIDE PENETRATION" data**

**Financial input** (purchase cost of constituents, mixing cost, transportation and delivery cost, fixed and other operational costs, cost of the protection measures, if any)

## **▼**

## **CALCULATION**

**Total purchase cost of the constituents. Concrete production cost.** 

*Figure 7.1.1 Logical diagram for computer calculation of concrete production cost.* 

A general view of this tab is given as Fig. 7.1.2. The user has to fill in the "white boxes" or to accept the default values, and then to press the calculation buttons in order to have an estimation of the concrete production cost, as well as of the surcharges from the various protection measures used. For the mathematical formulae used for these calculations and further questions, **please always advise the** *Theoretical Background* **[1], chapter 7**. In the sequence, each part of this tab is discussed in detail.

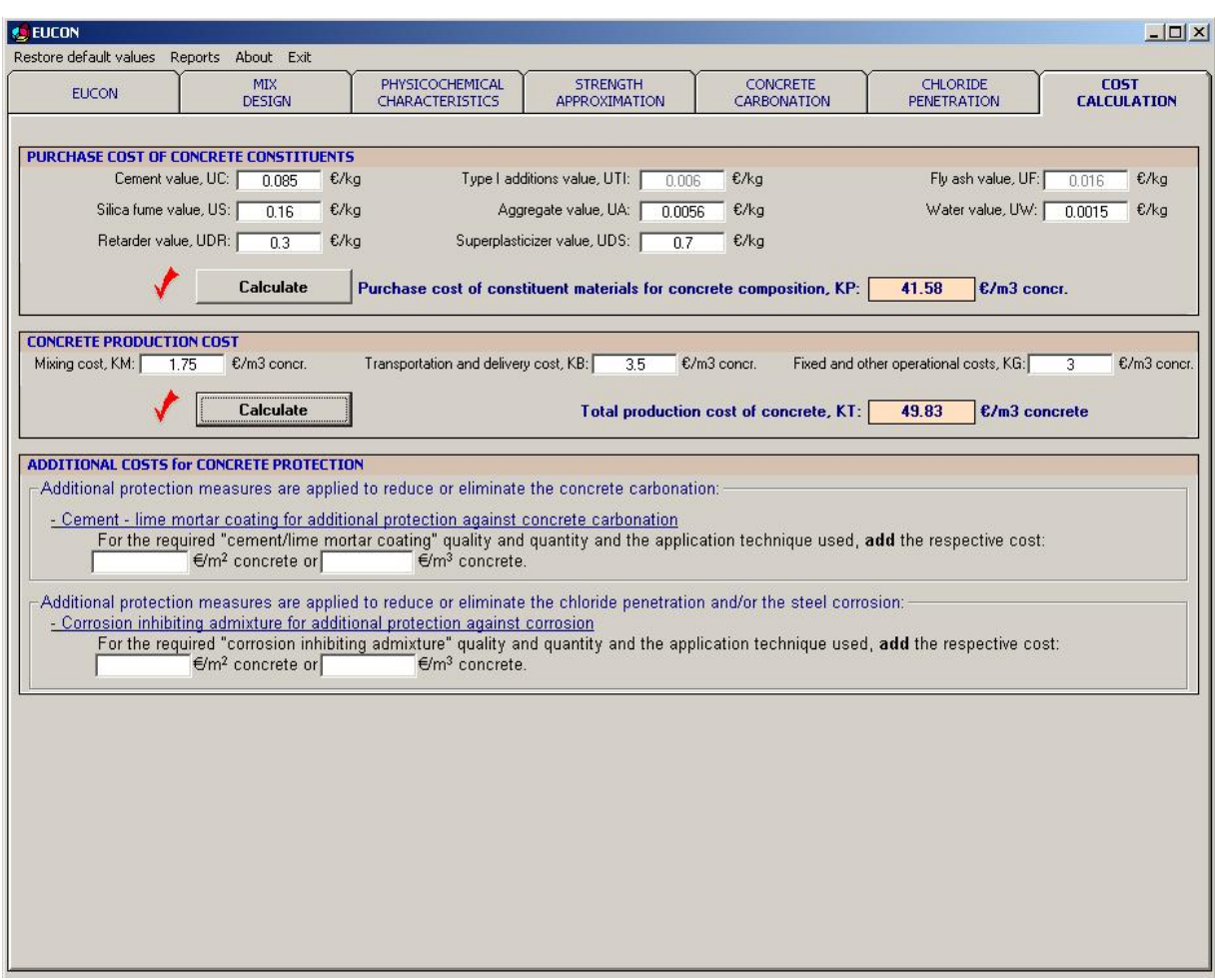

*Figure 7.1.2 General view of the tab "COST CALCULATION" of the EUCON® program.* 

# **7.2 Purchase cost of concrete constituents**

All the following costs represent the value of the concrete constituent materials as they delivered in the ready mix plant or the place where the concrete is manufactured (including transportation to the plant premises).

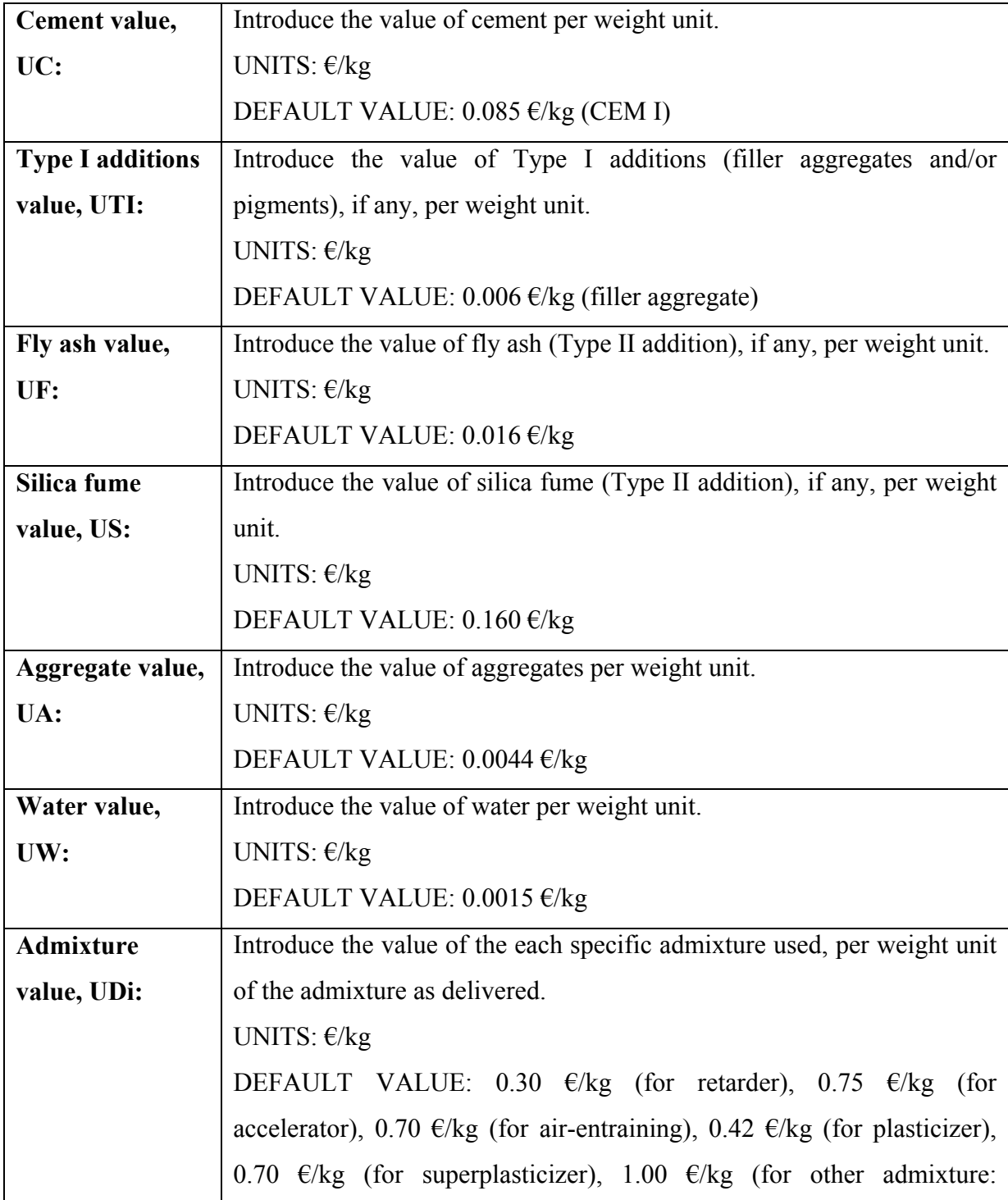

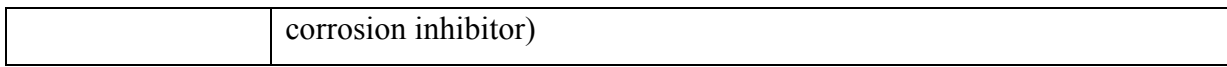

Click on the "**Calculate**" button to estimate the purchase cost of the constituent materials.

## *Calculation*

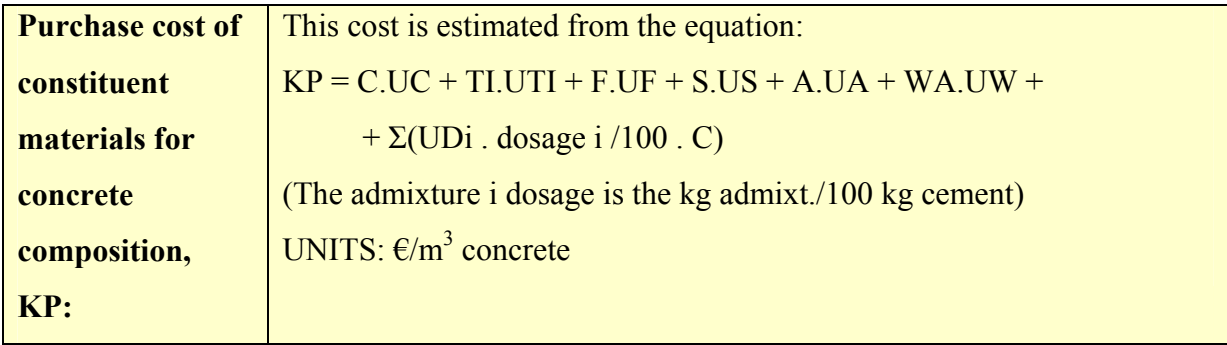

## **7.3 Concrete production cost** *CONCRETE CONCRETE CONCRETE CONCRETE CONCRETE CONCRETE* **CONCRETE CONCRETE CONCRETE CONCRETE CONCRETE CONCRETE CONCRETE CONCRETE CONCRETE CONCRETE CONCRETE CONCRETE CONCRETE CONCRETE CONCRETE**

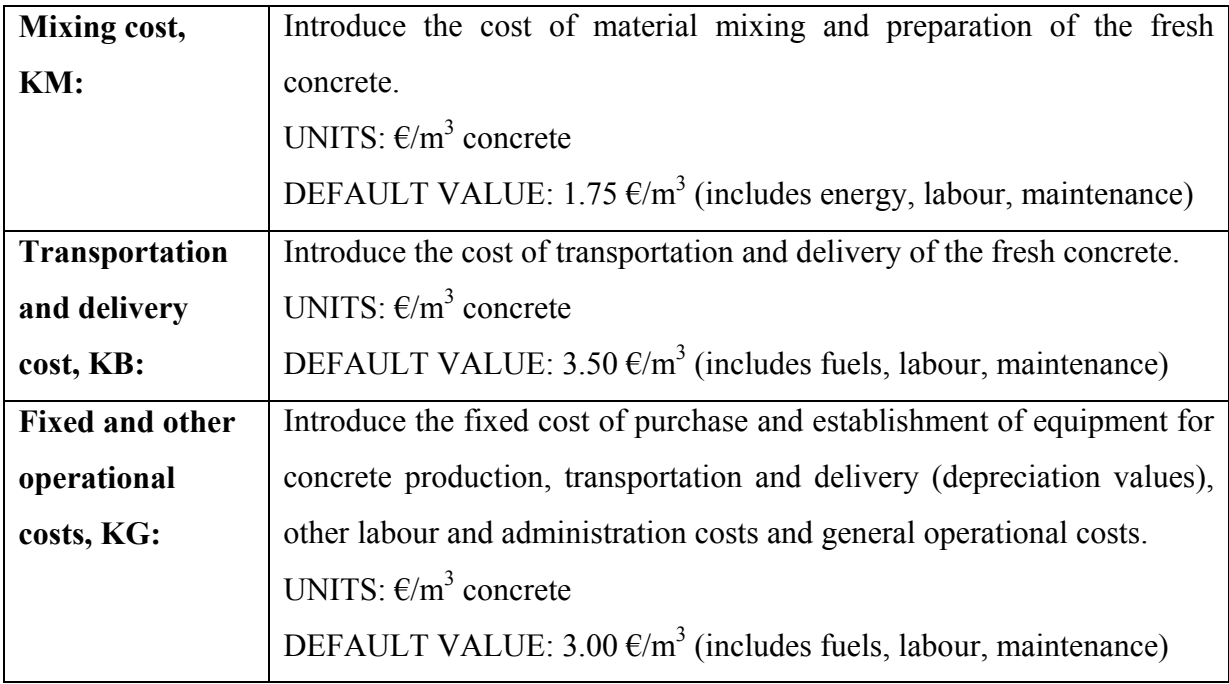

Click on the "**Calculate**" button to estimate the total production cost of concrete.

## *Calculation*

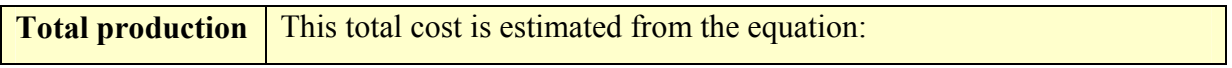

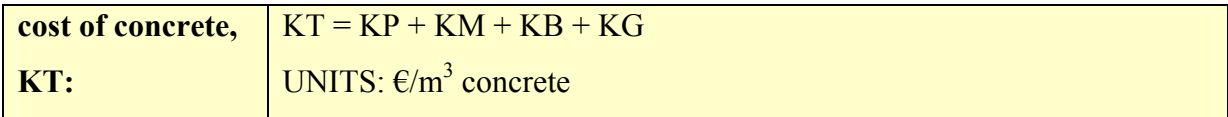

## **7.4 Additional costs for concrete protection**

If additional protection measures are applied to reduce or eliminate the **concrete carbonation**, they have to be taken into account in the cost considerations. Two general protection measures may be applied, as given in the "Concrete Carbonation" tab: *waterproof sealants* or *cement – lime mortar coatings*. If they have been used, then the following will appear:

## *● Waterproof sealant for additional protection against concrete carbonation*

For the required "waterproof sealant" quality and quantity and the application technique used, **add** the respective cost:  $\epsilon/m^2$  concrete or  $\epsilon/m^3$  concrete.

## *● Cement – lime mortar coating for additional protection against concrete carbonation*

For the required "cement/lime mortar coating" quality and quantity and the application technique used, **add** the respective cost:  $\epsilon/m^2$  concrete or  $\epsilon/m^3$  concrete.

If additional protection measures are applied to reduce or eliminate the **chloride penetration and/or the steel corrosion**, they have to be taken into account in the cost considerations. Several protection measures may be applied, as given in the "Chloride Penetration" tab. If they have been used, then the following will appear:

## *● Corrosion inhibiting admixture for additional protection against corrosion*

For the required "corrosion inhibiting admixture" quality and quantity and the application technique used, **add** the respective cost:  $\epsilon/m^2$  concrete or  $\epsilon/m^3$  concrete.

*● Corrosion-resistant stainless steel reinforcing bars or epoxy-coated conventional bars* For the required "specific reinforced bar" quality, **add** the surcharges in cost:  $\epsilon/m^3$ concrete.

*● Cathodic protection of the reinforcement for additional protection against corrosion*

For the required materials and "cathodic protection" used, **add** the surcharges in cost:  $\epsilon/m^3$  concrete.

*● Impregnation technique for additional protection against chlorides and corrosion*

For the required materials and "impregnation technique" used, **add** the respective cost:  $\epsilon/m^2$  concrete or  $\epsilon/m^3$  concrete.

*● Protective coating for additional protection against chlorides and corrosion*

For the required "protective coating" quality and quantity and the application technique used, **add** the respective cost:  $\epsilon/m^2$  concrete or  $\epsilon/m^3$  concrete.

### **7.5 Final optimization and reporting**

By obtaining the above final estimation for the *concrete production cost and any other additional costs* as regards concrete protection against carbonation, chlorides and corrosion, you may:

- ¾ **accept the cost results, as well as and the previous strength and durability results,** and terminate the design procedure.
- ¾ Otherwise, **you may change any input data mainly from the tab "MIX DESIGN"** or other tabs where specific protection measures are proposed, in order to correct the output results of this tab, **until final acceptance.**

By using the separate actions such as **Reports** or **Exit**, the user may create a report file or, finally, exit.